# <span id="page-0-0"></span>Estruturas de Dados I Pilhas

Igor Machado Coelho

16/09/2020 - 13/04/2023

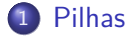

- 2 [Tipo Abstrato: Pilha](#page-5-0)
- 3 [Pilhas Sequenciais](#page-10-0)
	- [Pilhas Encadeadas](#page-19-0)
- 5 [Pilhas Genéricas e Conceitos de Pilha](#page-35-0)
- 6 [Pilhas na Biblioteca Padrão e Aplicações](#page-41-0)

[Análise de Complexidade](#page-47-0)

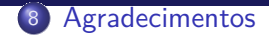

# <span id="page-3-0"></span>Section 1

[Pilhas](#page-3-0)

São requisitos para essa aula o conhecimento de:

- Introdução/Fundamentos de Programação (em alguma linguagem de programação)
- $\bullet$  Interesse em aprender  $C/C++$
- Noções de tipos de dados
- Noções de listas e encadeamento

# Section 2

# <span id="page-5-0"></span>[Tipo Abstrato: Pilha](#page-5-0)

#### Pilha

A Pilha (do inglês Stack) é um Tipo Abstrato de Dado (TAD) que pode ser compreendida como vemos no cotidiano.

Em uma pilha de pratos, por exemplo:

- Só se consegue "inserir" (empilhar) novos pratos no topo da pilha
- Só podemos "remover" (desempilhar) os pratos do topo da pilha

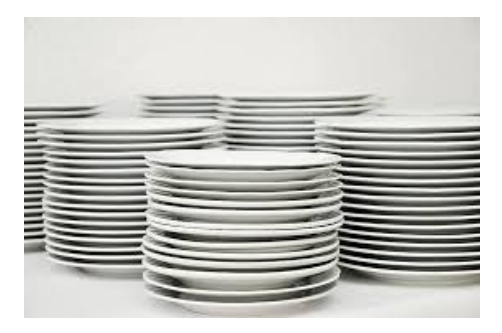

#### Figure 1: Pilhas

Pilhas são estruturas fundamentais na própria computação.

Por exemplo, as chamadas de uma função recursiva podem ser feitas utilizando uma pilha!

. . . e é precisamente desta maneira que o sistema operacional consegue executar várias de suas funções internas!

Linguagens de programação como Java, C# e Python são implementadas através de operações em pilhas.

Uma Pilha é uma estrutura de dados linear (assim como estruturas de lista), consistindo de 3 operações básicas:

- topo
- $\bullet$  empilhar (push)
- $\bullet$  desempilhar (pop)

Seu comportamento é descrito como LIFO (last-in first-out), ou seja, o último elemento a entrar na pilha será o primeiro a sair.

De forma geral, uma pilha pode ser implementada utilizando uma lista linear, porém com acesso aos elementos restritos a uma única extremidade dessa lista.

$$
\rightleftarrows |C|B|A|
$$

Em  $C/C++$ , os métodos esperados para uma pilha de tipo t são: topo(), empilha(t), desempilha(), tamanho().

# <span id="page-10-0"></span>Section 3

# [Pilhas Sequenciais](#page-10-0)

# Pilhas Sequenciais

As Pilhas Sequenciais utilizam um array para armazenar os dados. Assim, os dados sempre estarão em um espaço contíguo de memória.

#### Implementação

Consideraremos uma pilha sequencial com, no máximo, MAXN elementos do tipo caractere.

```
constexpr int MAXN = 100'000; // capacidade máxima da pilha
class PilhaSeq1
{
public:
 char elementos [MAXN]; // elementos na pilha
 int N; // num. de elementos na pilha
 void cria () { ... } // inicializa agregado
 void libera () { ... } // finaliza agregado
 char topo () \{ ... \}void empilha (char dado){ ... };
 char desempilha () \{ ... \};
 int tamanho() \{ \ldots \};
};
```
# Utilização da Pilha

Antes de completar as funções pendentes, utilizaremos a PilhaSeq1:

```
int main () {
   PilhaSeq1 p;
   p.cria();
   p.empilha('A');
   p.empilha('B');
   p.empilha('C');
   print("{}\\n", p.topo();
   print("{}\\n", p.desemplha();
   p.empilha('D');
   while(p.tamaho() > 0)print("{}\\n", p.desempilha();
   p.libera();
   return 0;
```
#### **Verifique as impressões em tela:** C C D B A

}

#### Implementação: Cria e Libera

A operação cria inicializa a pilha para uso, e a função libera desaloca os recursos dinâmicos.

```
class PilhaSeq1 {
...
void cria() {
   \text{this} \rightarrow N = 0;
}
void libera() {
   // nenhum recurso dinâmico para desalocar
```
} ... }

#### [Estruturas de Dados I](#page-0-0) [Pilhas Sequenciais](#page-10-0) Implementação: Empilha / Desempilha

A operação empilha em uma pilha sequencial adiciona um novo elemento ao topo da pilha. A operação desempilha em uma pilha sequencial remove e retorna o último elemento da pilha.

```
class PilhaSeq1 {
...
void empilha(char dado) {
   this->elementos[this->N] = dado;
   \text{this} \rightarrow \text{N++}; // N = N + 1}
char desempilha() {
   \text{this} \rightarrow N--; \text{/} \text{/} \text{ } N = N - 1return elementos[this->N];
}
...
```
}

#### Implementação: Topo

A operação de topo em uma pilha sequencial retorna o último elemento empilhado.

```
class PilhaSeq1 {
...
char topo() { return this->elementos[this->N-1]; }
int tamanho() { return this->N; }
...
}
```
**Desafio:** O que aconteceria se a pilha estivesse vazia e o *topo()* fosse invocado? Como permitir que o programa continue mesmo após situações inesperadas como essa?

**Dica:** Retorne um *char* **opcional**, com uma pequena modificação na função *topo()*. Exemplo: std::optional<char> topo() { ... }.

# Exemplo de uso

Considere uma pilha sequencial (MAXN=5): PilhaSeq1 p; p.cria(); p.N: | 0 | p.elementos: | | | | | | 0 1 2 3 4 Agora, empilhamos A, B e C, e depois desempilhamos uma vez. p.N: | 1 | p.elementos: | A | | | | | 0 1 2 3 4 p.N: | 2 | p.elementos: | A | B | | | | 0 1 2 3 4 p.N: | 3 | p.elementos: | A | B | C | | | 0 1 2 3 4 p.N: | 2 | p.elementos: | A | B | | | | 0 1 2 3 4

Qual o topo atual da pilha?

#### Análise Preliminar: Pilha Sequencial

A Pilha Sequencial tem a vantagem de ser bastante simples de implementar, ocupando um espaço constante (na memória) para todas operações.

Porém, existe a limitação física de MAXN posições imposta pela alocação estática, não permitindo que a pilha ultrapasse esse limite.

**Desafio:** implemente uma Pilha Sequencial utilizando alocação dinâmica para o vetor elementos. Assim, quando não houver espaço para novos elementos, aloque mais espaço na memória (copiando elementos existentes para o novo vetor).

**Dica:** Experimente a estratégia de dobrar a capacidade da pilha (quando necessário), e reduzir à metade a capacidade (quando necessário). Essa estratégia é bastante eficiente, mas requer alteração nos métodos cria, libera, empilha e desempilha.

# <span id="page-19-0"></span>Section 4

# [Pilhas Encadeadas](#page-19-0)

- A implementação do TAD Pilha pode ser feito através de uma estrutura encadeada com alocação dinâmica de memória.
- A vantagem é não precisar pre-determinar uma capacidade máxima da pilha (o limite é a memória do computador!). A desvantagem é depender de implementações ligeiramente mais complexas.

#### Implementação com ponteiros

Consideraremos uma pilha encadeada, utilizando um agregado NoPilha1 para conectar cada elemento da pilha:

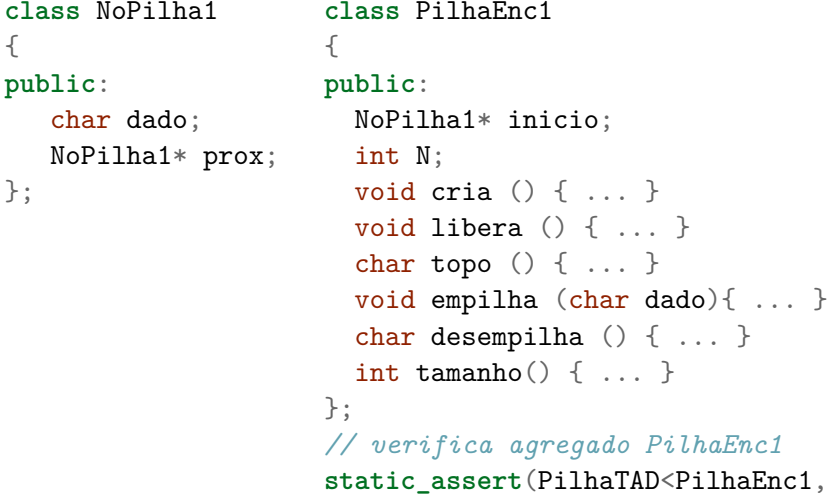

char>);

# Implementação: Cria

```
class PilhaEnc1 {
...
void cria() {
   this->N = 0; // zero elementos na pilha
   this->inicio = 0; // endereço zero de memória
}
...
}
```
## Exemplo de uso

Variável local do tipo Pilha Encadeada:

PilhaEnc1 p; p.cria();

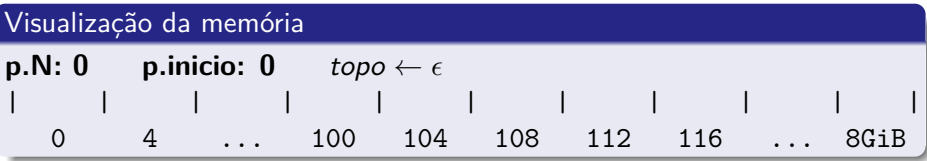

### Implementação: Empilha

**p.N:** 0 **p.inicio:** 0  $topo \leftarrow \epsilon$ 

**p.N:** 1 **p.inicio:** 112  $topo \leftarrow A$ 

**p.N: 2 p.inicio: 100**  $topo \leftarrow B \leftarrow A$ 

```
void empilha(char v) {
  auto* no = new NoPilha1{.dado = v, .prox = this->inicio};this->inicio = no;
  \text{this} \rightarrow \text{N++}; \frac{\text{N}}{\text{N}} = N + 1}
```
| | | | | | | | | | | 0 4 ... 100 104 108 112 116 ... 8GiB

0 4 ... 100 104 108 112 116 ... 8GiB

0 4 ... 100 104 108 112 116 ... 8GiB

Igor Machado Coelho [Estruturas de Dados I](#page-0-0) 16/09/2020 - 13/04/2023 25 / 56

| B | 112 | | A | 0 |

| | | | | | | A | 0 | | |

Na memória: p.empilha('A'); p.empilha('B');

## Implementação: Desempilha

```
char desempilha() {
   NoPilha1* p = this->inicio->prox;
   char r = this->inicio->dado;
   delete this->inicio;
   this->inicio = p;
   this->N--; //N=N-1
   return r;
}
                                        class NoPilha1
                                        {
                                        public:
                                           char dado;
                                           NoPilha1* prox;
                                       };
```
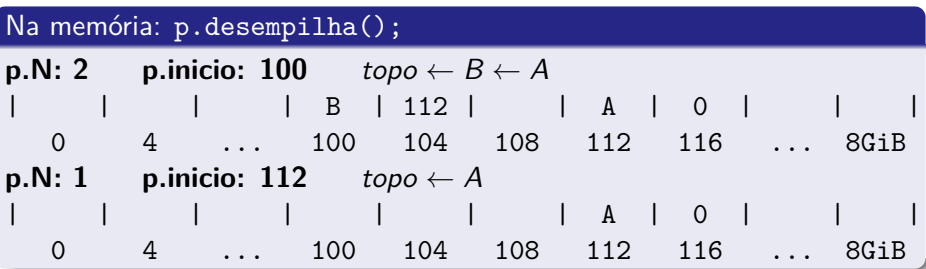

#### Implementação: Libera

```
void libera() {
  while (this->N > 0) {
     NoPilha1* p = this->inicio->prox;
     delete this->inicio; this->inicio = p; this->N--;
  }
}
```
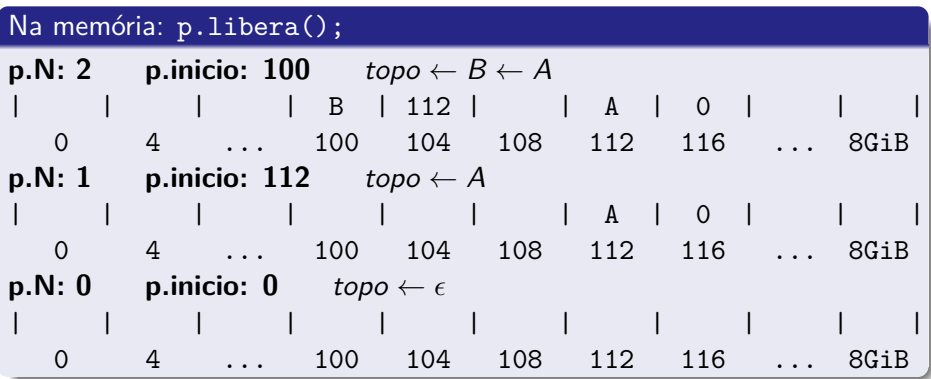

#### Implementação com ponteiros inteligentes

Para uma implementação mais segura, é possível utilizar *smart pointers*. Em especial, basta utilizar o std::unique\_ptr. Para simplificar a sintaxe, consideramos o seguinte "atalho" para o nome dos ponteiros únicos:

```
template<typename T>
```

```
using uptr = std::unique ptr<T>;
```
Dessa forma, basta escrever uptr<int> para representar um std:: unique ptr<int>.

## Implementação com ponteiros inteligentes

Consideraremos uma pilha encadeada, utilizando um agregado NoPilha2 para conectar cada elemento da pilha:

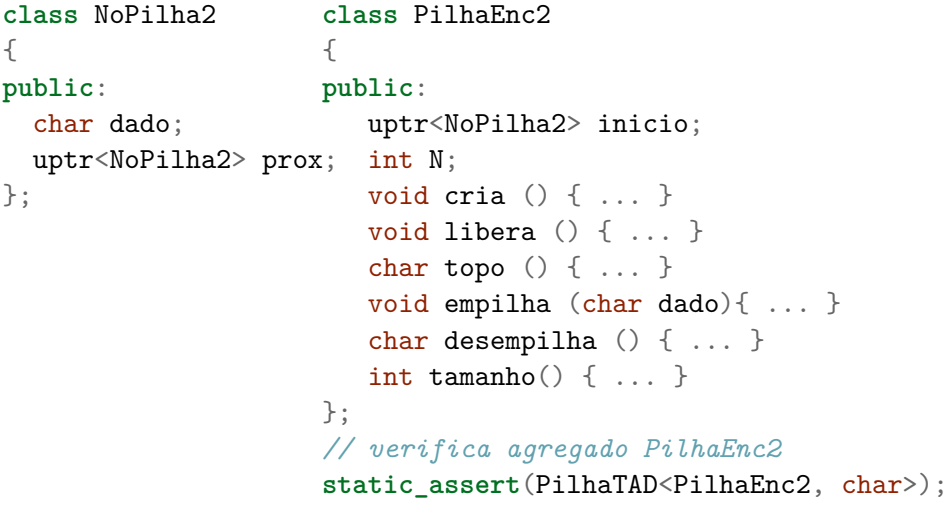

# Implementação: Cria

```
class PilhaEnc2 {
...
void cria() {
  this->N = 0; // zero elementos na pilha
  // this->inicio = 0; // não é necessário inicializar
}
...
```
}

# Implementação: Empilha

```
void empilha(char v) {
  this->inicio = std::make_unique<NoPilha2>(
     NoPilha2\{.\text{dado} = v, \text{ .prox} = \text{std::move}(\text{this->inicio})\});
  \text{this} \rightarrow \text{N++}: // N = N + 1}
```
## Implementação: Desempilha

```
char desempilha() {
  char r = this->inicio->dado;
  this->inicio = std::move(this->inicio->prox);
  this->N--; //N=N-1
  return r;
}
```
#### Implementação: Libera (inseguro)

#### void libera() { **this**->inicio.reset(); *// todo o resto é destruído automaticamente // CUIDADO com estouro de pilha (stack overflow!)* }

# Implementação: Libera (seguro)

```
void libera() {
   // seguro contra stack overflow
   while (this->tamanho() > 0) {
      this->inicio = std::move(this->inicio->prox);
      this->N--;
   }
}
```
#### Análise Preliminar: Pilha Encadeada

A Pilha Encadeada é flexível em relação ao espaço de memória, permitindo maior ou menor utilização.

Como desvantagem tende a ter acessos de memória ligeiramente mais lentos, devido ao espalhamento dos elementos por toda a memória do computador (perdendo as vantagens de acesso rápido na memória cache, por exemplo).

Também é considerada como desvantagem o gasto de espaço extra com ponteiros em cada elemento, o que não acontece na Pilha Sequencial.

# Section 5

# <span id="page-35-0"></span>[Pilhas Genéricas e Conceitos de Pilha](#page-35-0)

# Pilha Sequencial Genérica

Uma implementação genérica da pilha sequencial pode ser feita utilizando templates, inclusive para o limite de capacidade (permitindo maior personalização caso a caso).

```
template<typename T, int MAXN>
class PilhaSeqX
{
public:
 T elementos [MAXN]; // elementos na pilha
  int N; // num. de elementos na pilha
 void cria () { ... } // inicializa agregado
 void libera () { ... } // finaliza agregado
 T topo () { ... }
 void empilha (T dado){ ... };
 T desempilha () \{ ... \};
  int tamanho() \{ \ldots \};
};
```
# Utilizando a Pilha Genérica

Antes de completar as funções pendentes, utilizaremos a PilhaSeqX:

```
int main () {
   PilhaSeqX<char, 100'000> p;
   p.cria();
   p.empilha('A');
   p.empilha('B');
   p.empilha('C');
   print("{}\\n", p.topo();
   print("{}\n", p.desempilha());
   p.empilha('D');
   while(p.tamaho() > 0)print("{}\\n", p.desempilha();
   p.libera();
   return 0;
```
#### **Verifique as impressões em tela:** C C D B A

}

# Definição do Conceito PilhaTAD em  $C++$

O conceito de pilha somente requer suas três operações básicas. Como consideramos uma pilha genérica (pilha de inteiro, char, etc), definimos um conceito genérico chamado PilhaTAD:

```
template<typename Agregado, typename Tipo>
concept PilhaTAD = requires(Agregado a, Tipo t)
{
   // requer operação 'topo'
   \{ a.topo() \};// requer operação 'empilha' sobre tipo 't'
   \{ a.empilha(t) \};
   // requer operação 'desempilha'
   \{ a.desempilha() \};// requer operação 'tamanho'
   \{ a.tamaho() \};
};
```
#### Verificando se PilhaSeq1 satisfaz conceito PilhaTAD

O static\_assert pode ser usado para assegurar a corretude de implementação do conceito PilhaTAD:

```
constexpr int MAXN = 100'000; // capacidade máxima da pilha
class PilhaSeq1 {
public:
 char elementos [MAXN]; // elementos na pilha
 int N; // num. de elementos na pilha
 // implementa métodos da Pilha
 // ...
};
```
*// verifica se agregado PilhaSeq1 satisfaz conceito PilhaTAD* static\_assert(PilhaTAD<PilhaSeq1, char>);

#### Verificando se PilhaEnc1 satisfaz conceito PilhaTAD

O static\_assert pode ser usado para assegurar a corretude de implementação do conceito PilhaTAD:

```
class NoPilha1
{
public:
   char dado;
   NoPilha1* prox;
};
                     class PilhaEnc1
                     {
                     public:
                     NoPilha1* inicio;
                      int N;
                       // implementa métodos da Pilha
                       // ...
                     };
                     // verifica agregado PilhaEnc1
                     static_assert(PilhaTAD<PilhaEnc1, char>);
```
# Section 6

#### <span id="page-41-0"></span>[Pilhas na Biblioteca Padrão e Aplicações](#page-41-0)

#### Uso da std::stack

Em C/C++, é possível utilizar implementações prontas do TAD Pilha. A vantagem é a grande eficiência computacional e amplo conjunto de testes, evitando erros de implementação.

Na STL, basta fazer #include<stack> e usar métodos push, pop e top.

```
#include<stack> // inclui pilha genérica
#include<fmt/core.h> // inclui fmt::print
using fmt::print;
int main() {
  std::stack<char> p; // pilha de char
  p.push('A');p.push('B');
  print("{}', p.top(); // imprime B
  p.pop();
  print("{}\n", p.top()); // imprime A
  return 0;
```
#### Problema prático com recursão vs pilha

Como reverter uma string? Exemplo:  $rev("ESCOLA")$  => "ALOCSE".

```
std::string rev(std::string s) {
  if (s.length() \leq 1) return s;
  // exclui primeiro caractere de s e adiciona no fim
  // NOTA: "ESCOLA".substr(2) => "COLA"
  std::string r = rev(s.substr(1)) + s[0];return r;
```
}

#### Solução do problema prático com pilha

Solução com pilha (sem recursão):

```
std::string revs(std::string s) {
  std::stack<char> pchars;
  for (char c : s) pchars.push(c);
  std::string r;
  // reconstroi string ao contrário
  while (pchars.size() > 0) {
    r += pchars.top();
    pchars.pop();
  }
  return r;
```
}

# Definindo um TAD para std::stack

**Desafio:** escreva um conceito (utilizando o recurso C++ Concepts) para o std::stack da STL, considerando operações push, pop e top.

**Dica:** Utilize o conceito PilhaTAD apresentado no curso, e faça os devidos ajustes. Verifique se std::stack passa no teste com static\_assert.

Você pode compilar o código proposto (começando pelo slide anterior em um arquivo chamado *material/3-pilhas/main\_pilha\_stl.cpp*) através do comando:

g++ --std=c++20 main\_pilha\_stl.cpp -o appPilha

### Fim implementações

Fim parte de implementações.

# Section 7

# <span id="page-47-0"></span>[Análise de Complexidade](#page-47-0)

#### Pilha: Revisão Geral

- Para que serve uma pilha?
- Quais são os 3 métodos de uma pilha?
- Qual é a complexidade de cada método em uma Pilha Sequencial?
- Qual é a complexidade de cada método em uma Pilha Encadeada?
- Quais as vantagens e desvantagens de cada implementação de pilha?

# Bibliografia Recomendada

Além da bibliografia do curso, recomendamos para esse tópico:

- Szwarcfiter, J.L; Markenzon, L. Estruturas de Dados e seus Algoritmos. Rio de Janeiro, LTC, 1994. Bibliografia Adicional:
- Cerqueira, R.; Celes, W.; Rangel, J.L. Introdução a estruturas de dados: com técnicas de programação em C. Editora, 2004.
- Cormen, T.H.; Leiserson, C.E.; Rivest, R.L.; Stein Algoritmos: Teoria e Prática. Ed. Campus, 2002.
- Cormen, T.H.; Leiserson, C.E.; Rivest, R.L.; Stein, C. Introduction to Algorithms, 3rd ed.. The MIT Press, 2009.
- Preiss, B.R. Estruturas de Dados e Algoritmos Ed. Campus, 2000;
- Knuth, D.E. The Art of Computer Programming Vols I e III. 2nd Edition. Addison Wesley, 1973.
- Graham, R.L., Knuth, D.E., Patashnik, O. Matemática Concreta. Segunda Edição, Rio de Janeiro, LTC, 1995.
- Livro "The  $C_{++}$  Programming Language" de Bjarne Stroustrup
- Dicas e normas  $C_{++}$ : https://github.com/isocpp/CppCoreGuidelines

# <span id="page-50-0"></span>Section 8

[Agradecimentos](#page-50-0)

Em especial, agradeço aos colegas que elaboraram bons materiais, como o prof. Fabiano Oliveira (IME-UERJ), e o prof. Jayme Szwarcfiter cujos conceitos formam o cerne desses slides.

Estendo os agradecimentos aos demais colegas que colaboraram com a elaboração do material do curso de [Pesquisa Operacional,](https://github.com/igormcoelho/curso-pesquisa-operacional-i) que abriu caminho para verificação prática dessa tecnologia de slides.

# **Software**

Esse material de curso só é possível graças aos inúmeros projetos de código-aberto que são necessários a ele, incluindo:

- pandoc
- LaTeX
- GNU/Linux
- git
- markdown-preview-enhanced (github)
- visual studio code
- **a** atom
- **•** revealjs
- groomit-mpx (screen drawing tool)
- xournal (screen drawing tool)

 $\bullet$  ...

Agradecimento especial a empresas que suportam projetos livres envolvidos nesse curso:

- **o** github
- $\bullet$  gitlab
- microsoft
- **o** google
- $\bullet$  ...

Esses slides foram escritos utilizando pandoc, segundo o tutorial ilectures:

https://igormcoelho.github.io/ilectures-pandoc/

Exceto expressamente mencionado (com as devidas ressalvas ao material cedido por colegas), a licença será Creative Commons.

**Licença:** CC-BY 4.0 2020

Igor Machado Coelho

[Estruturas de Dados I](#page-0-0) [Agradecimentos](#page-50-0)

# <span id="page-55-0"></span>This Slide Is Intentionally Blank (for goomit-mpx)